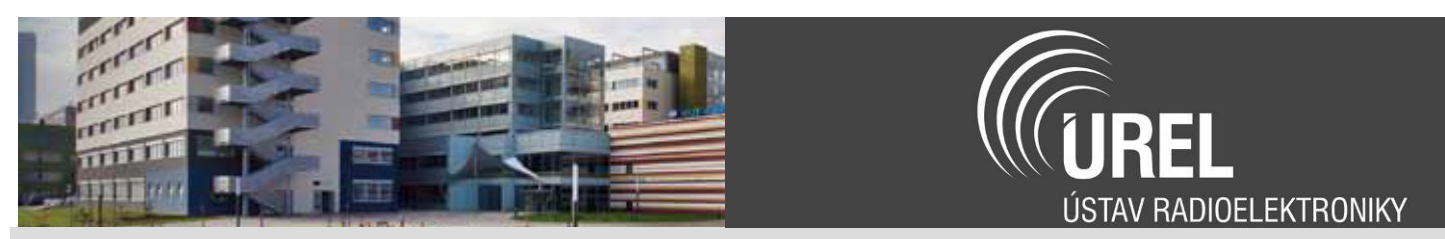

# **Firmware řídící jednotky střídavého generátoru**

Zdeněk KOLKA

Projekt FR-TI1/184 - Výzkum a vývoj systému řízení a regulace pozemního letištního zdroje

**Popis** – Řídicí jednotka GCU 2106 je elektronické zařízení udržující výstupní napětí střídavého generátoru LUN 2106 v hladinách 3x115/200V-400 Hz a 3x120/208V-400Hz.s předepsanou přesností v celém rozsahu zatížení a vnějších vlivů. Jednotka dále zajišťuje odbuzení generátoru v případě výskytu nestandardních stavů a testování ochran.

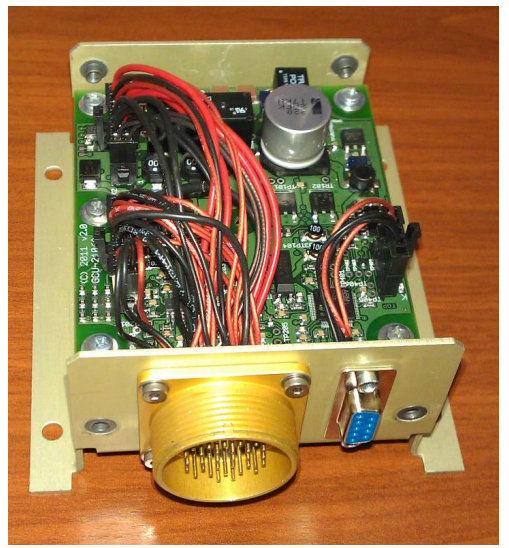

Obr. 1: Jednotka GCU 2106

Architektura firmware pro jednotku GCU 2106 je uvedena na obr. 2. Základem řešení je operační systém reálného času Keil RTX, který umožňuje paralelní běh jednotlivých vláken a současně dovoluje zpracování časově kritických úloh pomocí víceúrovňového přerušení u MCU s jádrem Cortex-M3.

Pomocí RTX jsou řešené úlohy, které mohou pracovat s časovým kvantem 10ms, tj. řídící stavový automat, detekce mezních stavů a komunikace. Rychlá číslicová filtrace, která je citlivá na časování, je řešena pomocí přerušení.

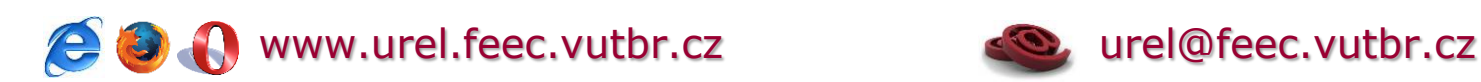

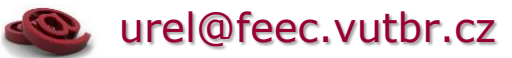

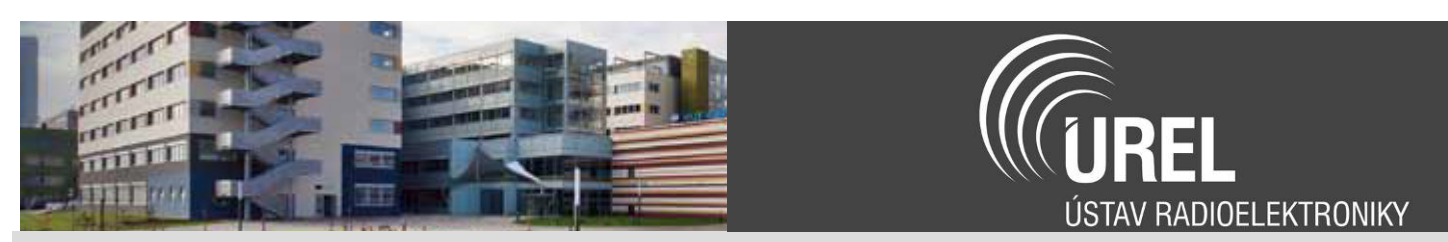

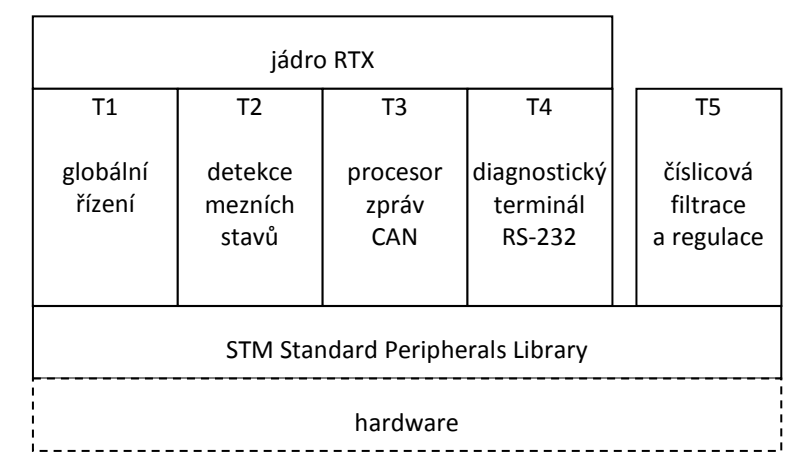

Obr. 2: Architektura software GCU 2106

Funkce jednotlivých bloků:

**T1. Globální řízení** – modul zajišťuje při spuštění inicializaci celého systému a test správné funkce technických prostředků. Obsahuje hlavní stavový automat pro řízení, jehož činnost je řízena zprávami od modulů T2, T3, T4. Např. při dosažení provozních parametrů dojde k připojení stykače, při detekci chyby k přechodu do poruchového stavu, atd..

**T2. Detekce mezních stavů** – modul zajišťuje sledování provozních parametrů podle nastavených hodnot v EEPROM. Při překročení zasílá zprávu modulu globálního řízení. Např. zpráva o detekci přepětí způsobí přechod jednotky do chybového stavu a odpojení stykače.

**T3. Procesor zpráv CAN** – modul zajišťuje generování a zpracování zpráv CAN.

**T4. Diagnostický terminál RS-232** – modul obsluhuje rozhraní RS-232, které slouží zejména pro konfiguraci, nastavování parametrů, diagnostiku a v neposlední řadě pro testování.

Moduly T1 až T4 využívají služeb jádra RTX pro řízení a pro vzájemnou komunikaci. Samostatně stojí modul T5 **Číslicová filtrace a regulace**, který je implementován jako obsluha přerušení s vysokou prioritou. Tím je zajištěno přesné časování.

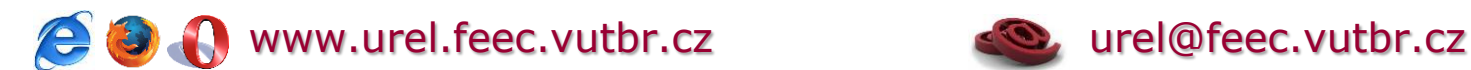

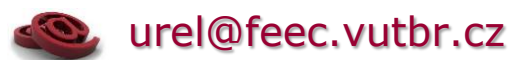

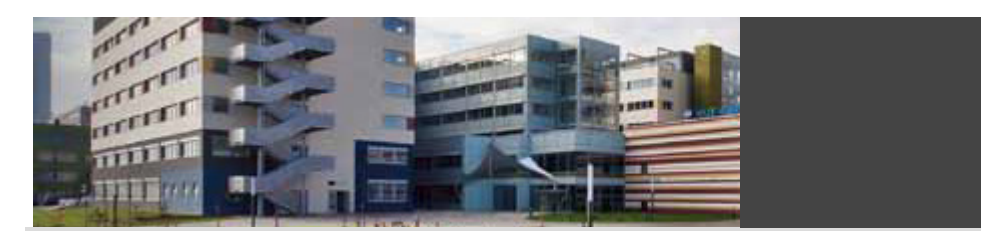

REI

ÚSTAV RADIOELEKTRONIKY

#### *Nastavitelné konstanty*

Všechny konstanty jsou reprezentovány jako dvoubajtové celé číslo (*ShortInt*)

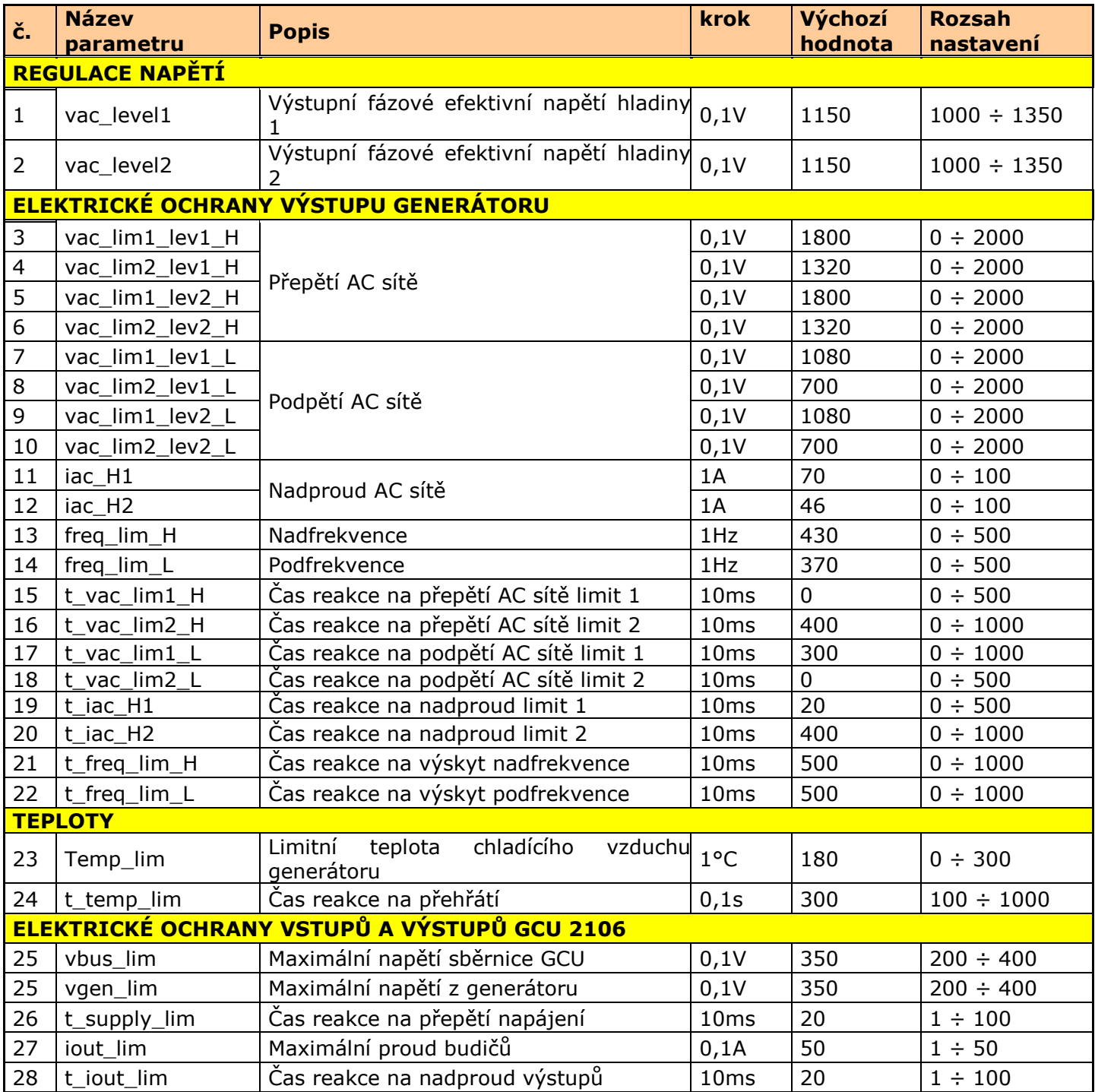

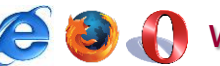

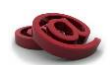

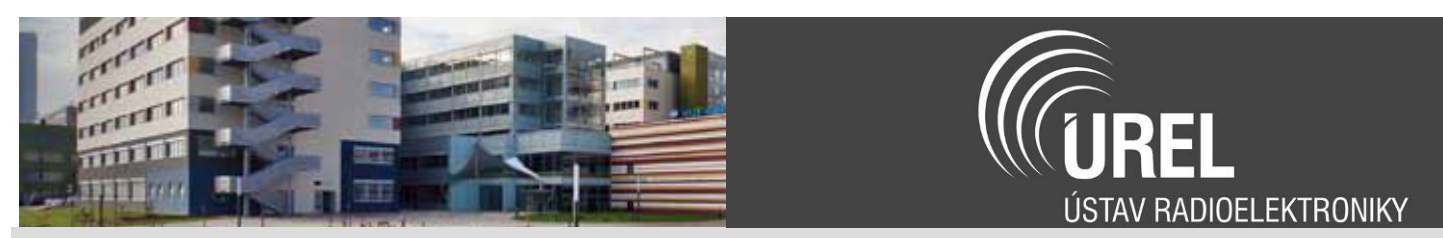

## *Zprávy sběrnice CAN*

Jednotce GCU 2106 jsou přidělena následující čísla zpráv v rozsahu 0x5xx.

a) Příjem

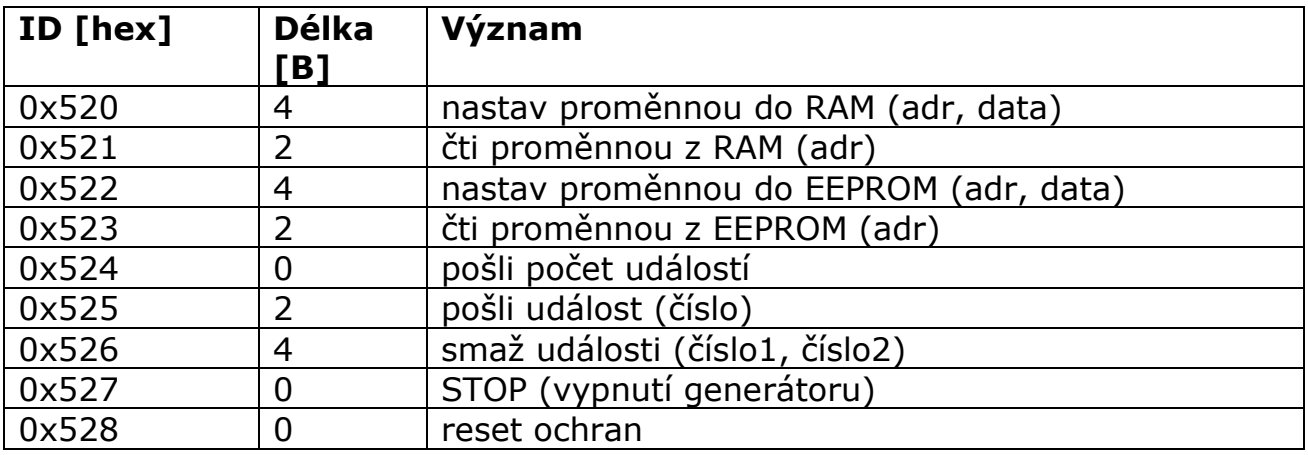

b) Odesílání

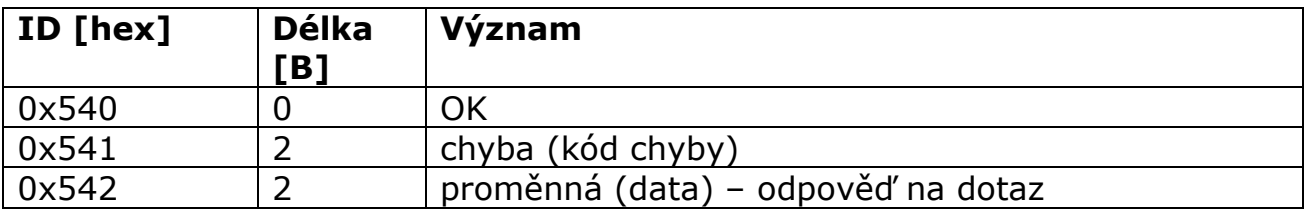

## c) Periodické odesílání

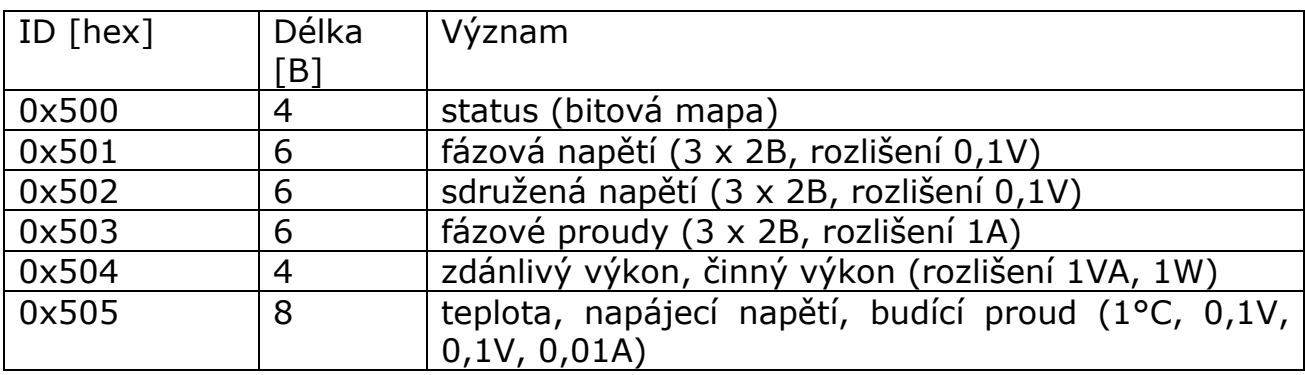

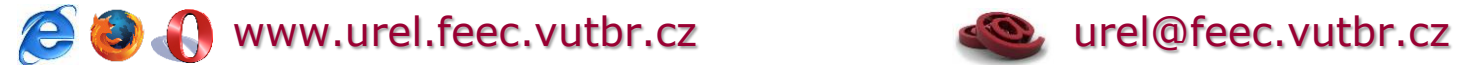

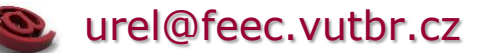

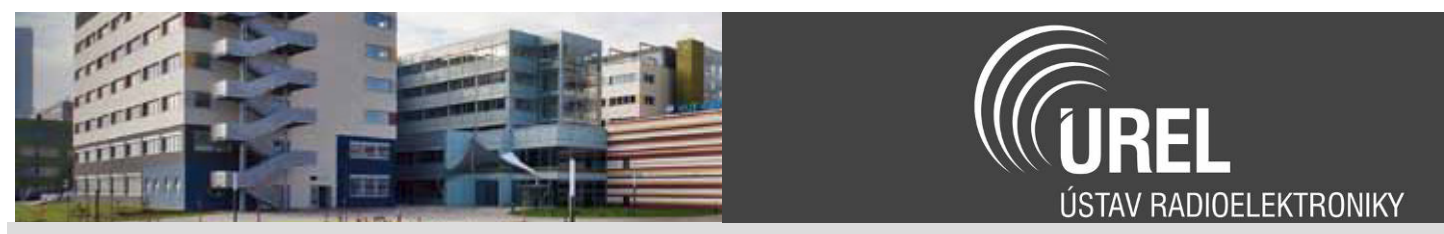

#### *Servisní software*

Pro nastavování parametrů a monitorování činnosti GCU 2106 a GCU 400SG byl vytvořen ovládací pro gram pro PC.

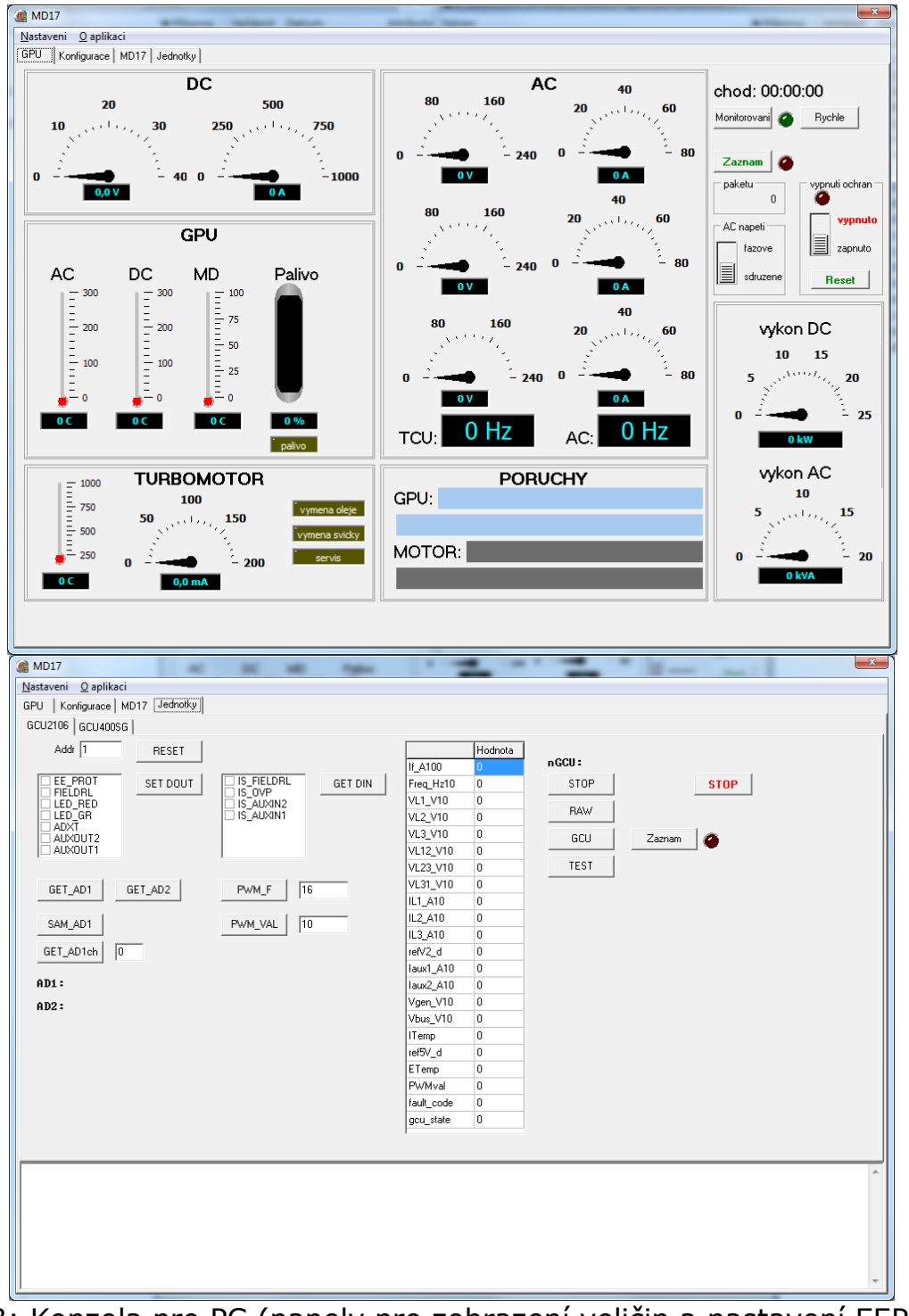

Obr. 3: Konzola pro PC (panely pro zobrazení veličin a nastavení EEPROM)

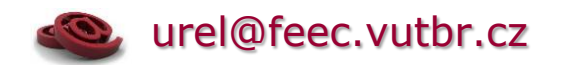